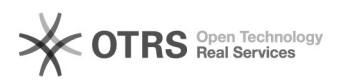

## Shop-URL ändern - wie geht das?

## 28.04.2024 11:14:07

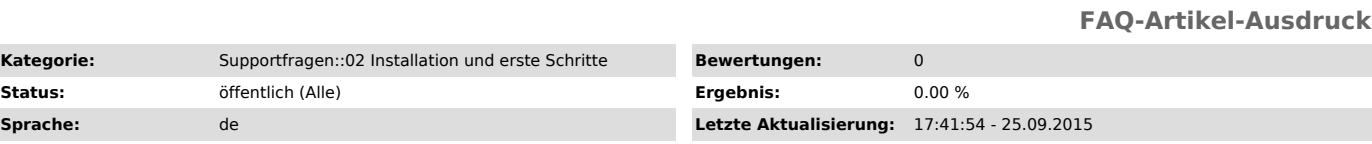

*Schlüsselwörter*

Shop URL ändern url

## *Frage (öffentlich)*

Ich möchte meine Shop-URL für die Verwendung von magnalister ändern (z.B. nach Umzug des Shops). Wie gehe ich dabei vor?

## *Lösung (öffentlich)*

Sie können Ihre Shop-URL jederzeit unter www.magnalister.com/login > "Meine Shops" > "Bearbeiten" ändern.